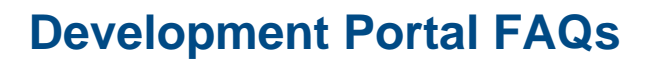

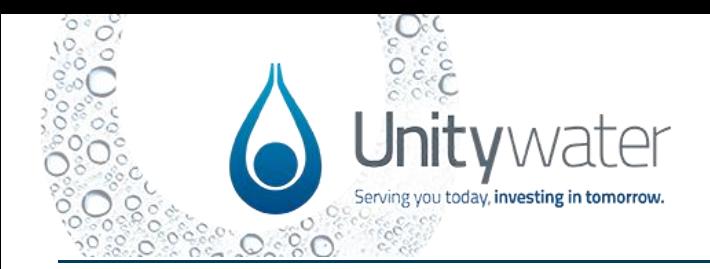

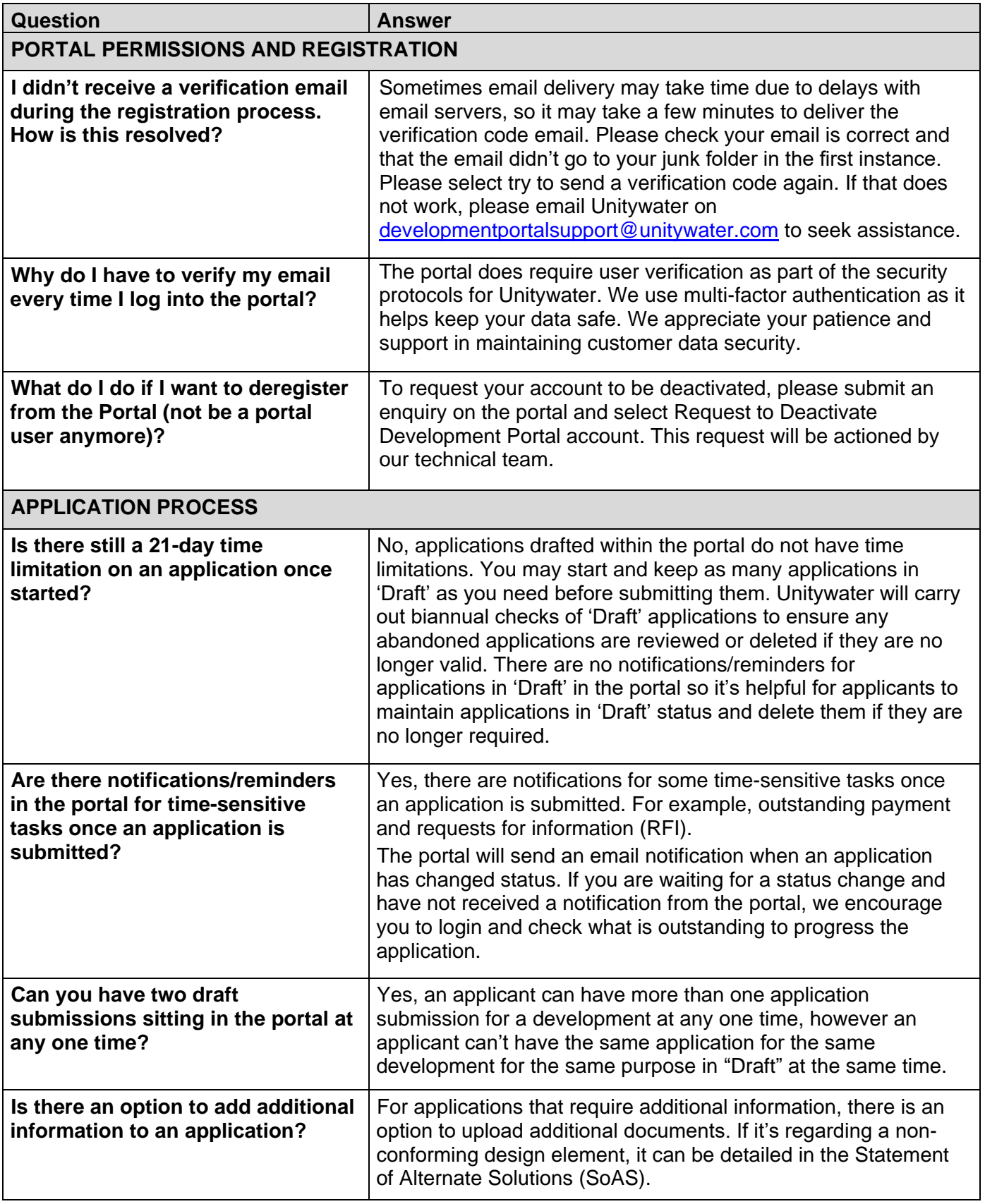

## **Development Portal FAQs**

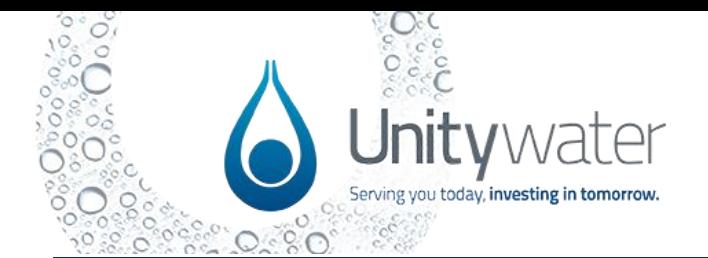

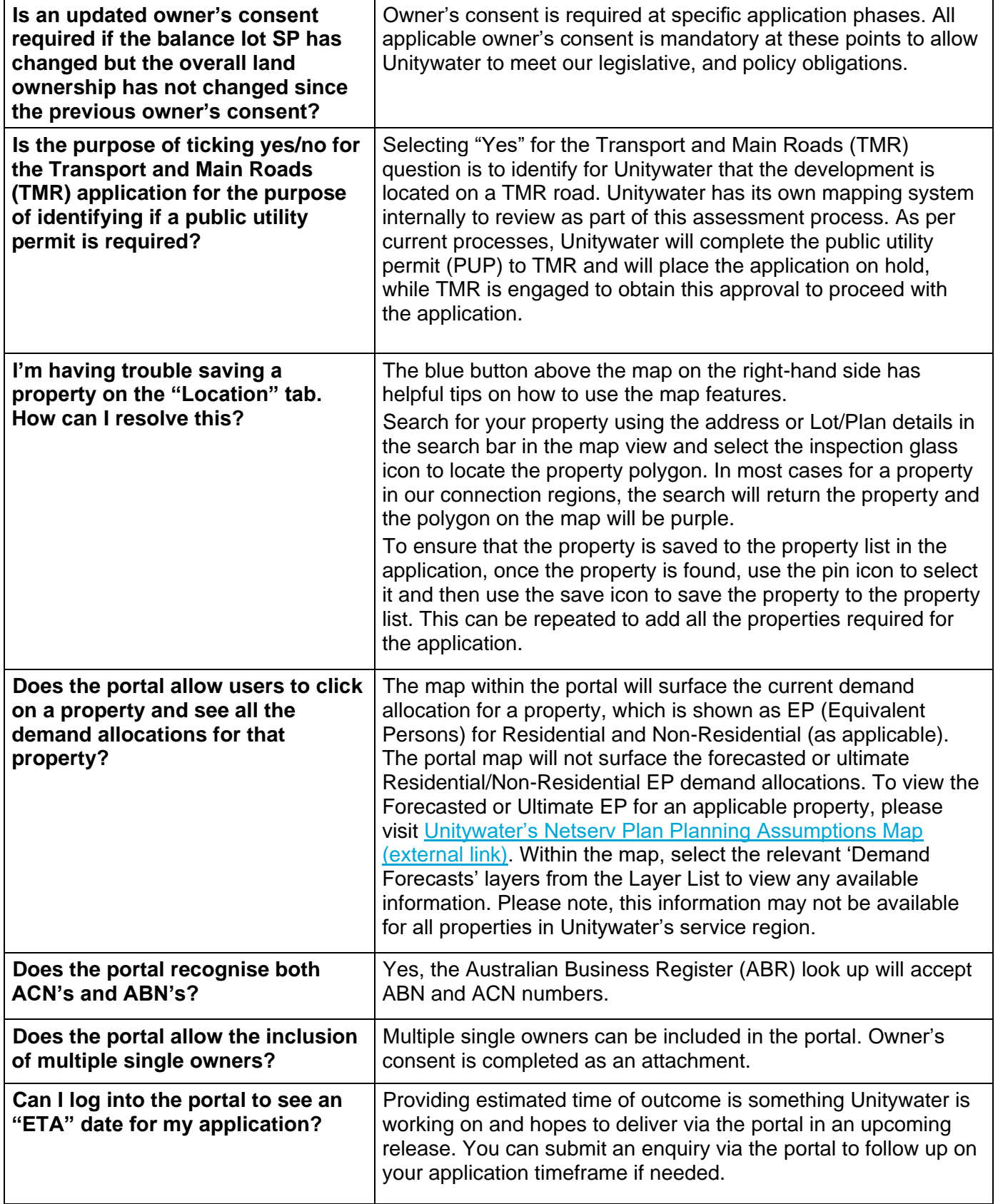

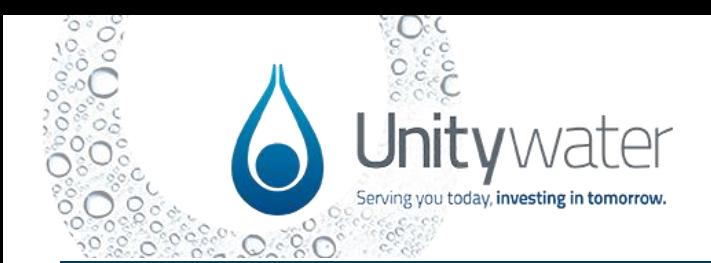

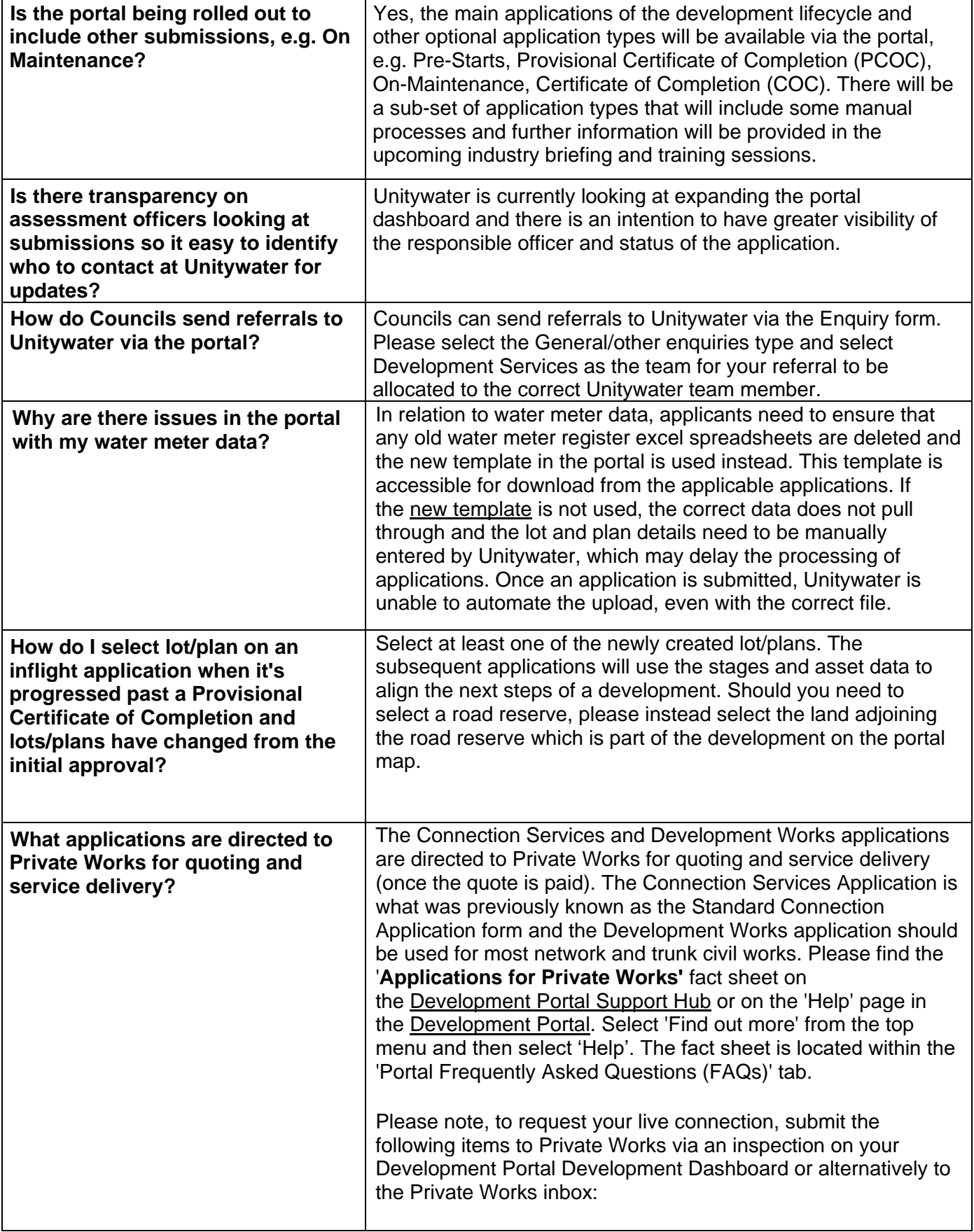

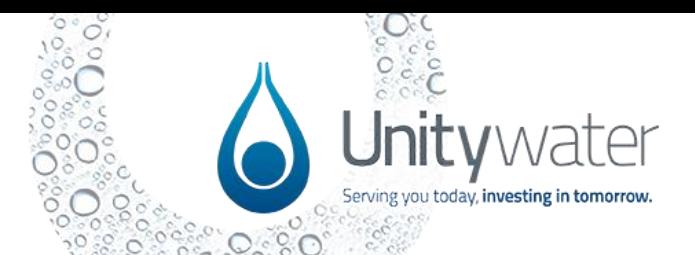

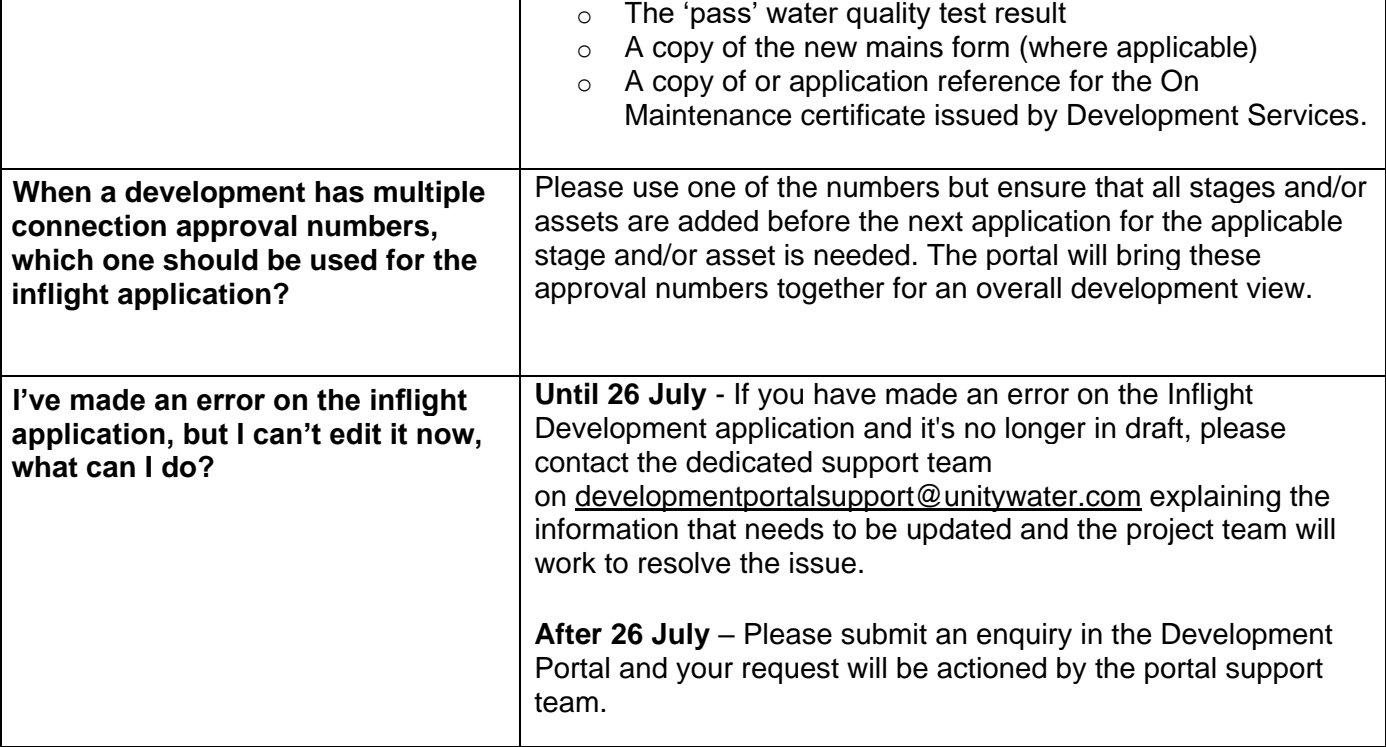